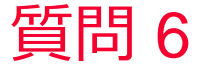

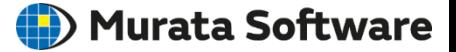

## 質問 メッシュサイズを部分的に調整したい。

## 回答

部分的にメッシュサイズを設定したいボディやトポロジー(面、辺、 点)を選択し、 右クリックメニューのメッシュサイズを選択して指定できます。 Femtetヘルプの以下のトピックを参考にしてください。 ホーム / 解析精度の設定 / 最適な解析精度を設定するには / メッシュの設 定に関して / 部分的なメッシュサイズの設定方法